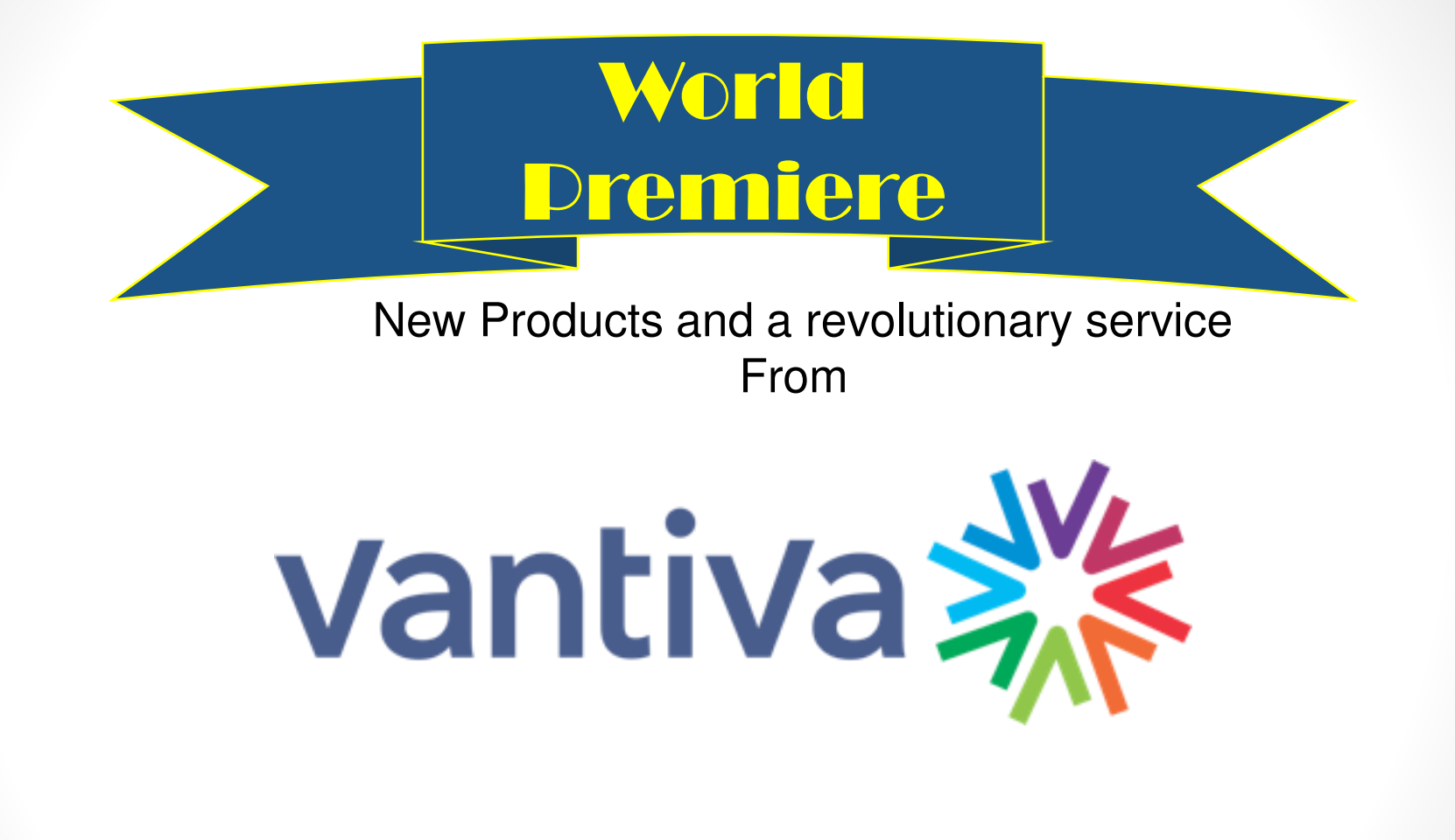

# **COM3000 Lite – Commercial & Smaller Ch Counts**

# **More Economical to land smaller size properties**

### **QAM4 QAM Card**

- Cost effective for lower channel counts
- 4 QAM channels in same form factor
- Software upgrades up to 48 channels
- Backwards compatible with QAM20 install

#### **COM421 Chassis**

- 1 RU slim Chassis
- IP, QAM or simultaneous output
- External Power Brick
- Quiet Fans

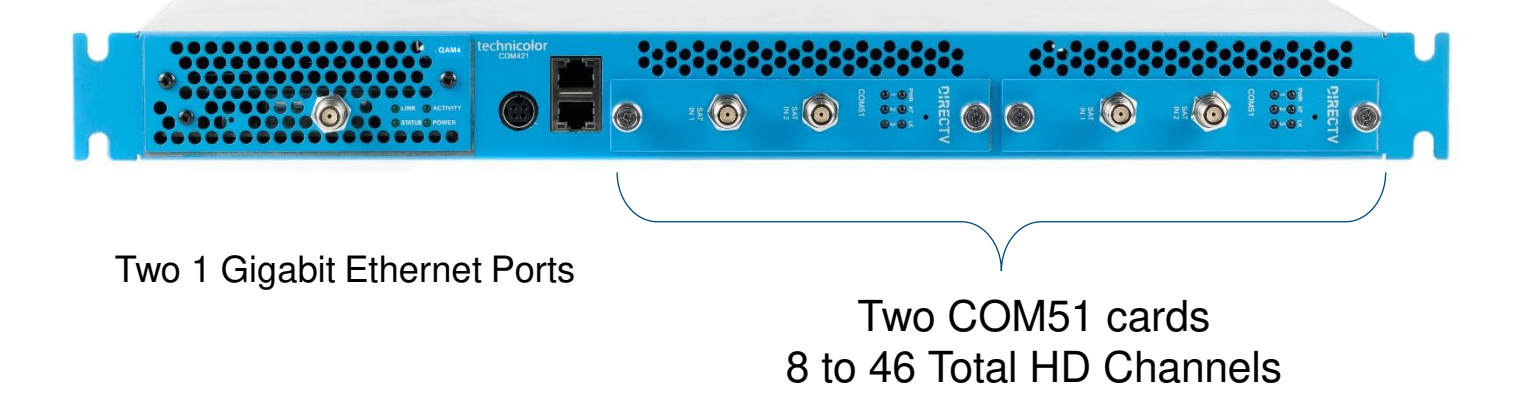

# **Introducing – The Revolutionary FlexTune Software**

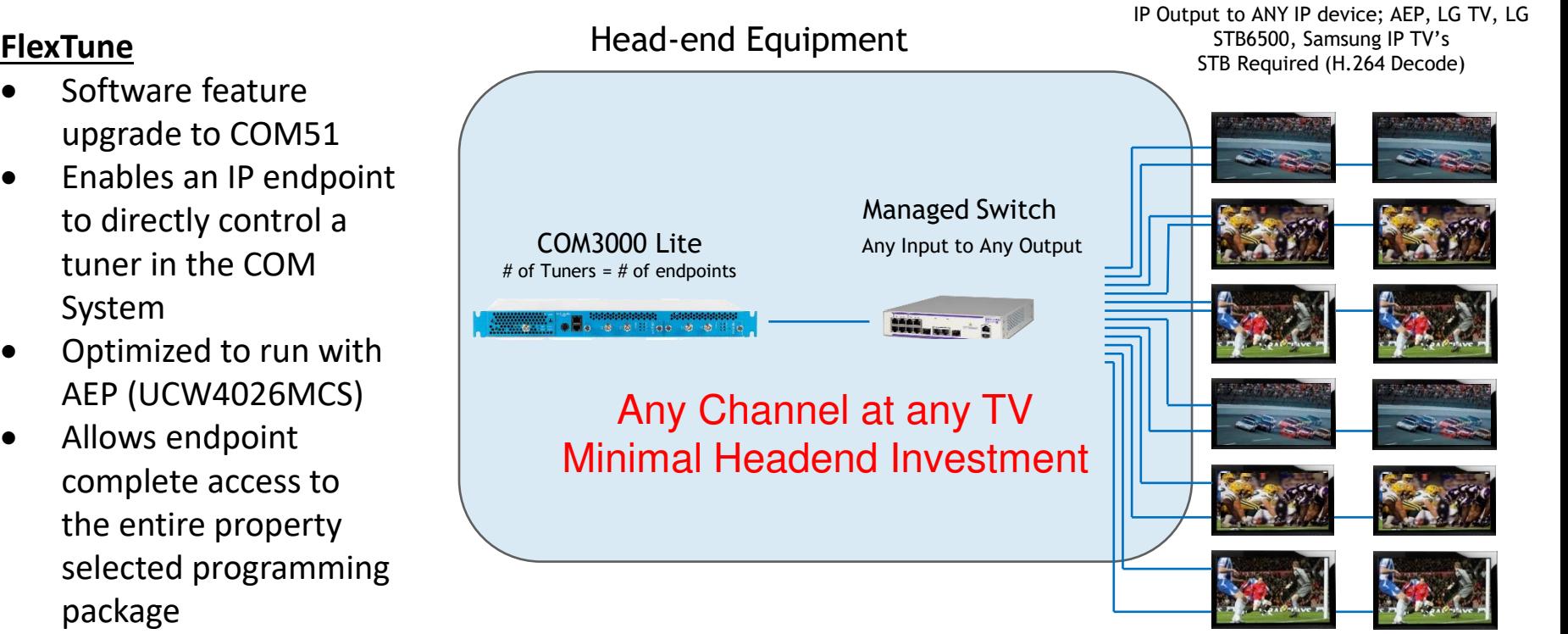

# of tuners  $=$  # of IP endpoints

package

System

## **Deliver a 100 Channel Package To Each Guest Room Without The Investment of a 100 Channel COM3000 With FlexTune**

## **EX: 46 Room Lodging Property**

- Build out the COM3000 to have at least 1 tuner per room (46 room property gets a 46 channel COM3000. This is the most economical build
- Install an IPTV STB or TV capable of IGMP commands in each guest room
- Reserve a COM3000 tuner per room
- Allows the IPTV STB or TV in each guest room to use IGMP commands and tune ALL of the channels in the DIRECTV programming package(s) the property bought
- Save on the cost of a 100 channel COM3000 system and still get 100 channels, for less than HALF the price!

## **How it Works**

- Flextune uses the last two octets of the multicast IP address to tell the COM51 what programming to tune.
- Layer 2 managed ethernet switch is required.
- Multicast address must be configured in a specific format for Flextune to work
	- Example:

226.101.**0.4** will tune an unused tuner to DIRECTV ch 4 and steam to the end device requesting that multicast IP

226.101.**2.6** will tune DIRECTV channel 206

226.101.**2.45** will tune DIRECTV channel 245

## **How it Works**

- Build the EPG using mode 13 to reflect the IP assignments 4-0 4-65535-hd 226.101.0.4 5000 206-0 206-65535-hd 226.101.2.6 5000 245-0 245-65535-hd 226.101.2.45 5000
- UCW4026 will download this guide information and send a join request for the specific multicast IP address when tuned to that channel.
- An IPTV or LG STB6500 will require the equivalent IP channel table to be programmed via proprietary software.
- COM51 sees the request, sets a tuner to the channel and streams the programming